# Parallel NEURON idioms:

Information exchange during setup Debugging Random numbers

> Michael Hines CodeJam 2014

## Information exchange during setup

Results must be independent of Number of processors Distribution of cells

A process is often interested in all the objects with a particular property.

But it generally does not know where the objects are.

And the process that owns the object does not know who is interested in it.

There is not enough memory in any one process to hold a map of which ranks hold which objects.

#### Example: MPI\_ISend/Recv spike exchange

Cells do not know which ranks are interested in its spikes.

## Example: Source/Target connectivity

Reciprocal synapse connection description. (mitral\_gid, mdend\_index, xm, granule\_gid, gdend\_index, xg, ...)

Construct a mitral  $\Rightarrow$  all the tuples with that mitral\_gid.

Granules don't know enough for construction of the tuples.

Construct a granule  $\Rightarrow$  gather all the tuples with that granule\_gid.

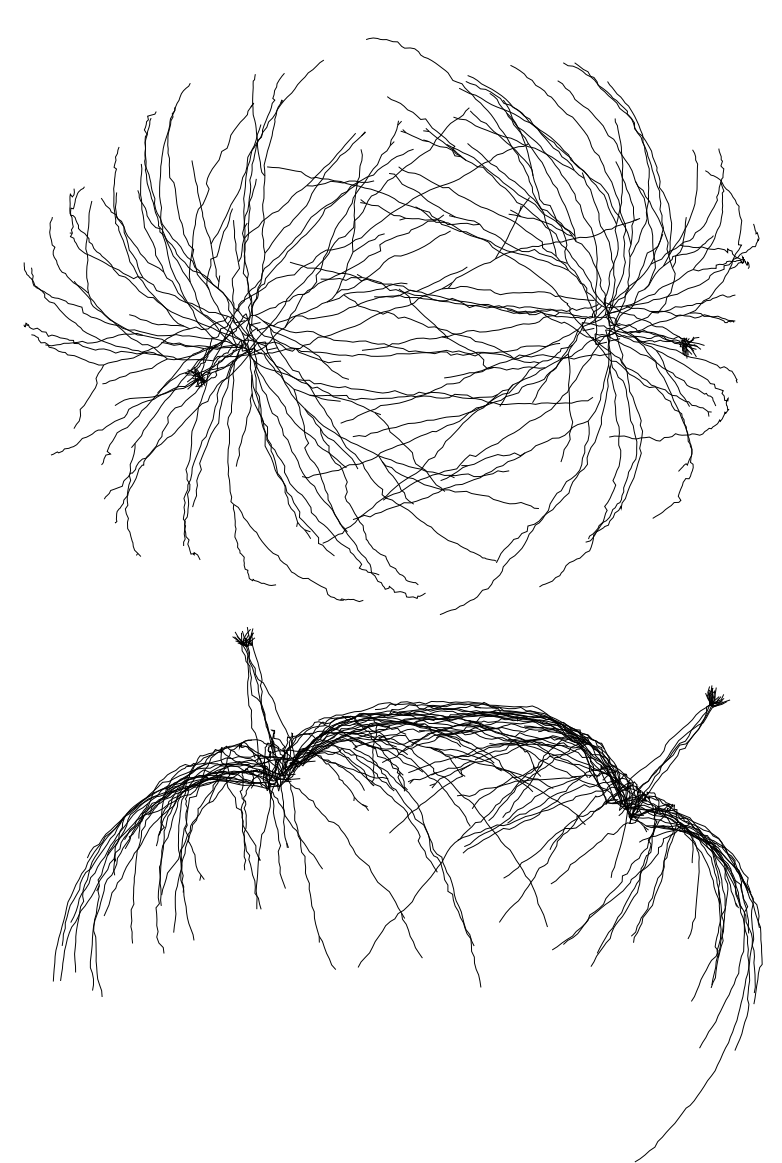

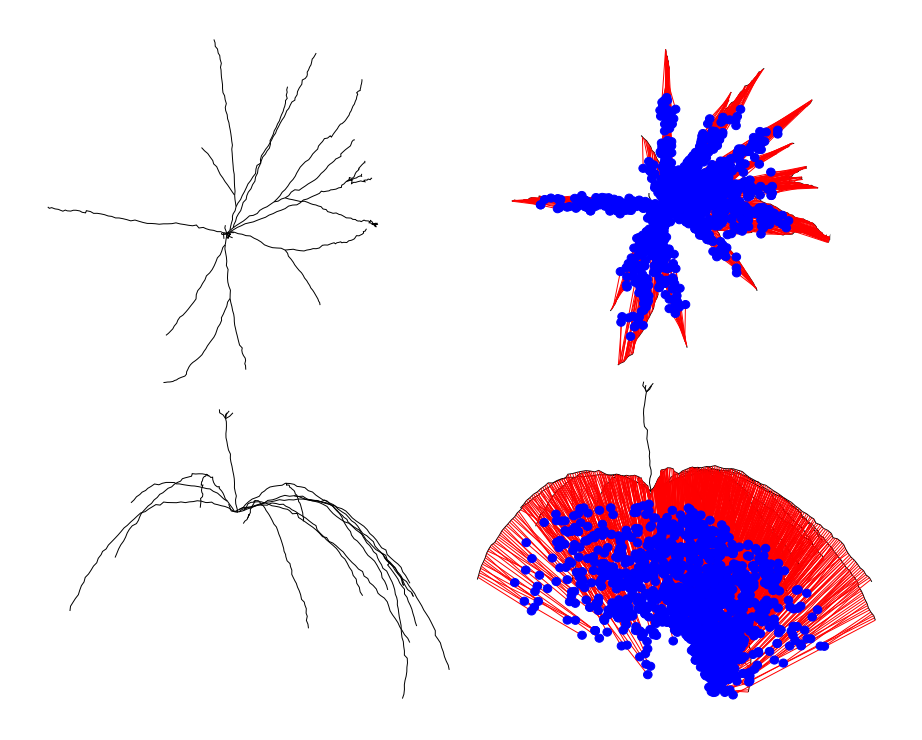

Basic exchange:

dest = ParallelContext.py\_alltoall(src) src and dest are a list of nhost pickleable objects. src[j] on the ith rank will be copied to dest[i] on the jth rank. Likely identical to mpi4py.MPI comm.alltoall(src, dest).

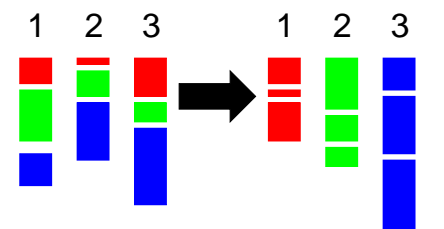

#### Basic exchange:

dest = ParallelContext.py\_alltoall(src) src and dest are a list of nhost pickleable objects. src[j] on the ith rank will be copied to dest[i] on the jth rank. Likely identical to mpi4py.MPI comm.alltoall(src, dest).

Essentially a wrapper for:

MPI\_Alltoallv(s, scnt, sdispl, MPI\_CHAR, r, rcnt, rdispl, MPI\_CHAR, comm);

along with a preliminary MPI\_all2all(scnt, 1, MPI\_INT, rcnt, 1, MPI\_INT, comm); in order to calculate rcnt and rdispl.

#### But:

No one knows who holds what.

No room for anyone to have a global map.

#### Solution: A rendezvous rank function:

 $rank = rendezvous(property)$ 

usually

rank = gid  $%$  nhost

- 1) Everyone sends the keys they own to the rendezvous rank.
- 2) Everyone sends the keys they want to the rendezvous rank.
- 3) The rendezvous rank sends back to the owners, which ranks want which keys.
- 4) The owners send the objects to the ranks that want them.

## Usually simplification is possible:

If the objects are small.

- 1) Everyone sends the keys and objects they own to the rendezvous rank.
- 2) Everyone sends the keys they want to the rendezvous rank.
- 3) The rendezvous rank sends the objects to the ranks that want them.

#### Usually simplification is possible:

- If rendezvous(property) is known to be the source rank for all the keys (a−priori or by verifying with an all\_reduce).
- 1) Everyone sends the keys they want to the owner ranks.
- 2) The owners send the objects to the ranks that want them.

#### Usually simplification is possible:

- If rendezvous(property) is known to be the destination rank for all the keys (a−priori or by verifying with an all\_reduce).
- 1) The owners send the objects to the ranks that want them.

## What about RANDOM?

Results must be independent of Number of processors Distribution of cells

Reproducible Independent Restartable Associate a random stream with a cell.

Use cryptographic transformation of several integers. run number stream number (cell gid) stream pick index

Use cryptographic transformation of several integers. run number stream number (cell gid) stream pick index

Had been using MCellRan4

but only two integers to define  $x(n1, n2)$ 

Thanks! to Eilif Muller for suggesting:

Parallel Random Numbers: As Easy as 1, 2, 3 D. E. Shaw Research, New York, NY 10036, USA Salmon et al. SC11 (2011)

We introduce several counter−based PRNGs: some based on cryptographic standards (AES, Threefish) and some completely new (Philox). All our PRNGs pass rigorous statistical tests (including TestU01's BigCrush) and produce at least 2^64 unique parallel streams of random numbers, each with period 2^128 or more.

http://www.deshawresearch.com/resources\_random123.html

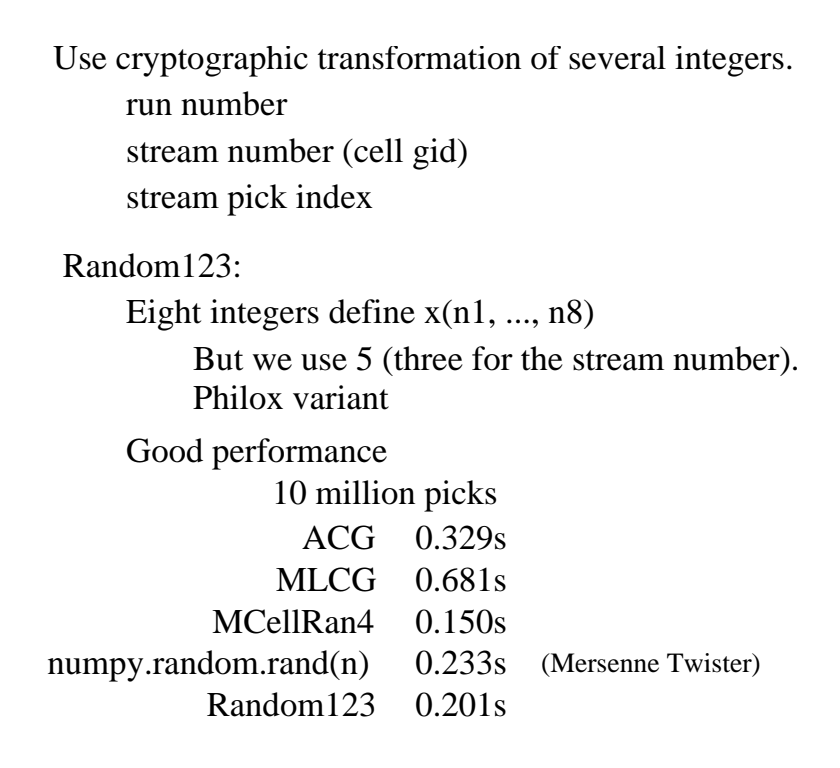

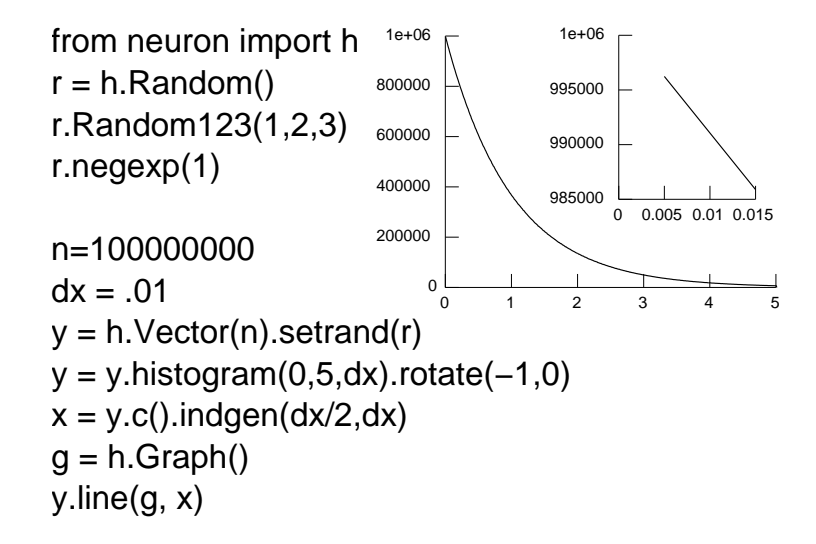

nrnran123.h (abridged)

all generator instances share the global index extern void nrnran123\_set\_globalindex(uint32\_t gix);

extern nrnran123\_State\* nrnran123\_newstream(uint32\_t id1, uint32\_t id2);

extern uint32\_t nrnran123\_ipick(nrnran123\_State\*); uniform 0 to 2^32−1

extern double nrnran123\_dblpick(nrnran123\_State\*); uniform open interval (0,1) minimum value is 2.3283064e−10 max value is 1−min

extern double nrnran123\_negexp(nrnran123\_State\*); mean 1.0 min value is 2.3283064e−10 max is 22.18071

> −log(1/2^32) 22.18071 −log(2/2^32) 21.487563

−log(10/2^32) 19.878125 −log(11/2^32) 19.782815

exp(−5)\*2^32 28939262 −log(28939262/2^32) 5.0000000001 −log(28939263/2^32) 4.99999996

extern double nrnran123\_negexp(nrnran123\_State\*); mean 1.0 min value is 2.3283064e−10 max is 22.18071

stateless (though the global index is still used) extern nrnran123\_array4x32 nrnran123\_iran(uint32\_t seq, uint32\_t id1, uint32\_t id2);